## **EPub To Kindle Converter Crack Torrent (Activation Code) [Mac/Win]**

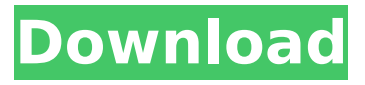

## **EPub To Kindle Converter With Key For Windows**

The ePub to Kindle Converter Cracked Accounts is the perfect solution for creating ePub files for Kindle. With our ePub to Kindle Converter Free Download tool, users can convert epub files created on any computer into Kindle MOBI documents and vice versa. Our ePub to Kindle Converter is the best free ebook converter to convert ePub file to Kindle MOBI.Q: How to display multiple images with AngularJS image gallery? This is a simple question (I think), I have created an image gallery which I have an array of urls. Next ... app.controller('ImageGalleryCtrl', function(\$scope) { \$scope.images =  $[$  "images/1.jpg", "images/2.jpg", "images/3.jpg", "images/4.jpg" ] \$scope.nextImage = function () { \$scope.images.length--; } }); The image gallery works, but it only shows the first image. How can I display multiple images? I know that ng-src only accepts one url, I am not sure if there is a way to do what I want. A: Your loop is fine. You just need to add the same ng-if (not ng-repeat) to every element that you have. Next You can read more about ng-if here: When a pre-determined period of time has elapsed, it's time to get up and go. In this case, that means getting up and

#### **EPub To Kindle Converter Crack + Incl Product Key**

ePub to Kindle Converter is a simple-to-use software application that gives you the possibility to prepare ePub files for compatibility on Kindle devices, by turning them into MOBI format. It also offers support for HTML pages and plain text documents, along with JPEG, PNG or GIF images. Wizard UI for ebook conversion After a brief and uneventful setup procedure that shouldn't impose any difficulties, you are greeted by a user-friendly interface made from a plain and simple wizard. You can begin by specifying the type of operation you'd like to perform. Apart from converting ePubs to MOBI format, the tool's also capable of merging HTML and TXT files into MOBI, as well as converting and splitting HTML files into separate MOBI files. Batch processing is supported, which means that you can indicate two or more files to convert at the same time, in order to reduce the overall workload. Customize output parameters When it comes to output settings, you can modify the default saving directory or use the current location or My Documents, ask the program to overwrite any existing files, and decide whether you want to favor task speed or file size. Once a conversion job is over, you can open the destination directory without leaving ePub to Kindle Converter's interface, repeat the task, and save log details to file for closer examination. Evaluation and conclusion We haven't come across any stability issues in our tests, thanks to the fact that the application didn't freeze, crash or display error messages. It had a good response time and minimal impact on computer performance, using low CPU and RAM. On the other hand, it hasn't been updated for a long time, and the price of the overall package seems too much. Nevertheless, you can take ePub to Kindle Converter for a spin to figure out if it meets your requirements when it

comes to making ebooks and common text pages compatible with Kindle devices. Comments Advantages Disadvantages ePub to Kindle Converter - Are you ready to go Kindle? - Review I bought this ePub to Kindle Converter review to convert ebooks because I wanted to read a book I had bought but didn't have an eReader. I've also bought books that weren't very well written (to be honest) and wanted to be able to read them on my Kindle or other eReader. This ePub to Kindle Converter lets you do just that and b7e8fdf5c8

# **EPub To Kindle Converter [Mac/Win]**

Epub to Kindle Converter is an e-book conversion tool that can also be used for converting HTML, TXT and JPEG, PNG and GIF documents.'use strict'; var pad = require('../../string/#/pad'), chars = require('../../string/#/chars') , decToHex = require('../../number/#/decToHex'); module.exports = function padZero (state, input, width, options) { state.first = state.first || 0; state.width = width; var  $=$  options.wordDelimiter; if (state.first > width || state.first 0? (input) : ''); state.first = -1; return new Buffer(str, 'utf8').toString('hex'); } else if (!input) { return new Buffer('', 'utf8').toString('hex'); } var pad = (pad(input, width)); var str = state.width + pad + (state.first > 0? pad : ''); state.first = -1; var hash = decToHex(input.length); return new Buffer(str + hash, 'utf8').toString('hex'); }; Artist Bio I love to draw. I do it as a diversion, a way to keep myself occupied, as a release from all the stress that comes with performing. It's also a great way for me to explore a character and show how they could actually become. When I first started drawing I just tried to draw what I saw or just the media with which I was familiar. I'm very proud of the work I've done in that short span of time. It's progressed from a simple media to drawing to cover, and now to this. Even with limited skill I've managed to draw something other people can recognize as my art. If someone were to ask me what I wanted to do, I'd answer I'd like to draw every day. Sometimes it's hard to look back at old pages, because I can't stop seeing the improvements, the growth as a human being.

## **What's New In EPub To Kindle Converter?**

ePub to Kindle Converter is a tool for converting ePub files to MOBI format to read ebooks on Kindle devices. It also allows you to convert and merge HTML and TXT documents into MOBI format. Wizard User Interface for easy conversion The conversion wizard, simply called "The wizard", guides you through the ePub to MOBI conversion process while it asks you to answer a few questions. It allows you to set various conversion settings, such as saving the results in different locations, starting or resuming the conversion process, and updating the destination directory periodically. It also let you chose the final destination of the converted ebooks for uploading to Kindle. You can chose from the following destinations: - Personal Document - My Documents - Downloads - Kindle Account The ePub to MOBI converter offers more options with respect to how ebooks are organized and converted. You can have your ebooks organized into different sections, while allowing you to select from the following options: - Convert all the HTML pages in the e-book to MOBI format. - Convert all the PDF pages in the e-book to MOBI format. - Convert e-book to MOBI format. Download and Install ePub to Kindle Converter ePub to Kindle Converter Key Features: Download the newest version of ePub to MOBI Converter and run the installer. ePub to Kindle Converter may not function properly due to the nature of unauthorized copy and try to install the application. ePub to Kindle Converter (ePUB to MOBI Converter) can convert your ePub files to Kindle MOBI format ePUB to MOBI converter is a Simple Tool for Conversion. ePUB to MOBI converter is a program to convert EPUB file to MOBI format. ePUB to MOBI converter is very popular & handy when we use different EPUB File formats. Download and Install ePub to Kindle Converter ePub to MOBI Converter : ePub to MOBI Converter is an easy to use software to convert ePub files to MOBI format, but it doesn't permit the conversion of HTML to MOBI format. EPUB to MOBI converter is a tool for converting ePub files to MOBI format to

## **System Requirements For EPub To Kindle Converter:**

OS: Windows 7/Vista/XP/Server 2003/2008/2008 R2 Processor: Intel i3 2.8 Ghz/2.6 Ghz/2.4 Ghz Memory: 4 GB RAM Hard disk: 3 GB free space Languages: English, French, Spanish, German For more info, visit the Pre-registration page.The drug company Amgen has said it is exploring the sale of a stake in the company and has expressed interest in buying out several of the American business

Related links:

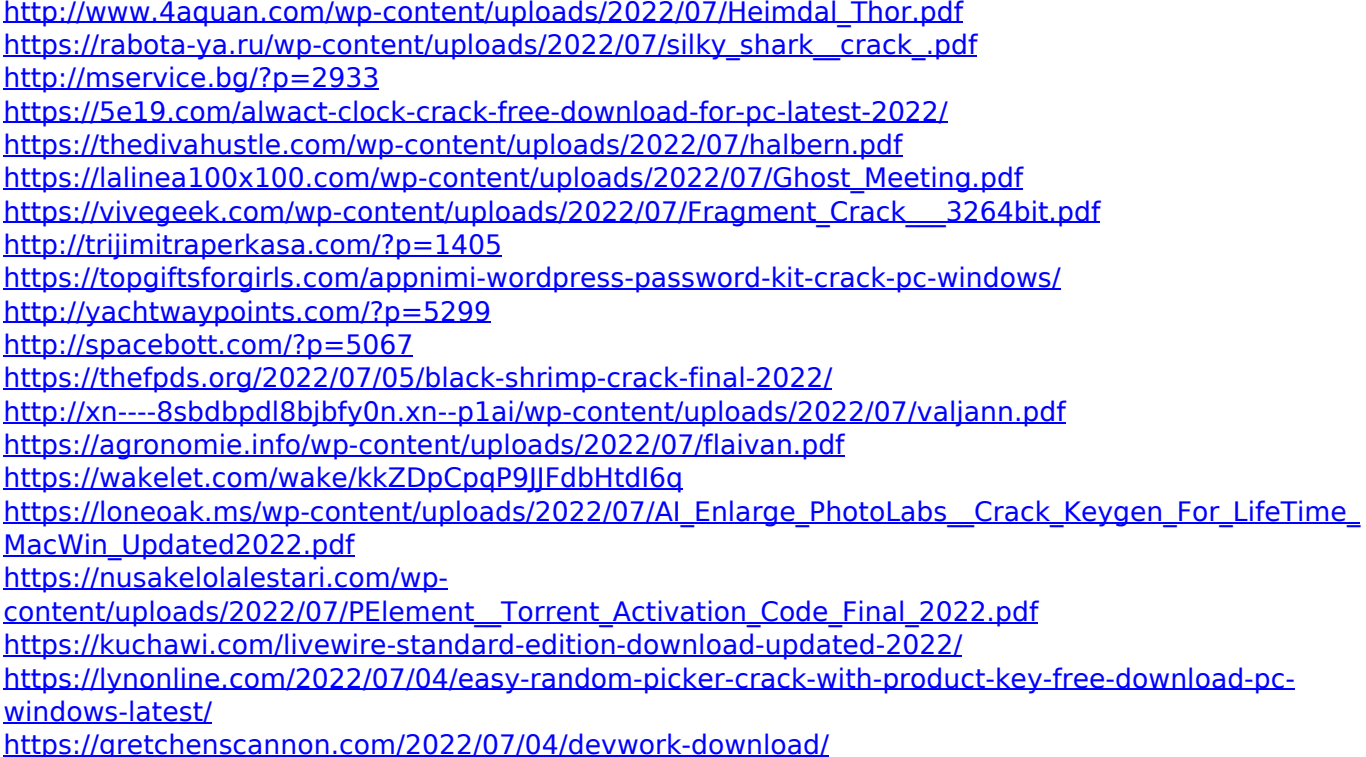